# Package 'pkgbuild'

December 20, 2021

<span id="page-0-0"></span>Title Find Tools Needed to Build R Packages

Version 1.3.1

Description Provides functions used to build R packages. Locates compilers needed to build R packages on various platforms and ensures the PATH is configured appropriately so R can use them.

Imports callr (>= 3.2.0), cli, crayon, desc, prettyunits, R6, rprojroot, with  $(>= 2.3.0)$ 

Suggests Rcpp, cpp11, testthat, covr

License MIT + file LICENSE

Encoding UTF-8

RoxygenNote 7.1.2.9000

URL <https://github.com/r-lib/pkgbuild>

BugReports <https://github.com/r-lib/pkgbuild/issues>

Depends  $R$  ( $>= 3.1$ )

NeedsCompilation no

Author Hadley Wickham [aut], Jim Hester [aut], Gábor Csárdi [aut, cre], RStudio [cph]

Maintainer Gábor Csárdi <csardi.gabor@gmail.com>

Repository CRAN

Date/Publication 2021-12-20 13:00:02 UTC

# R topics documented:

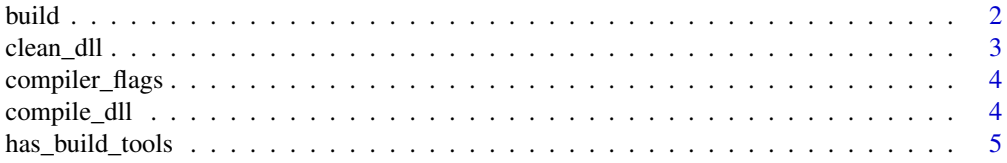

#### 2 build

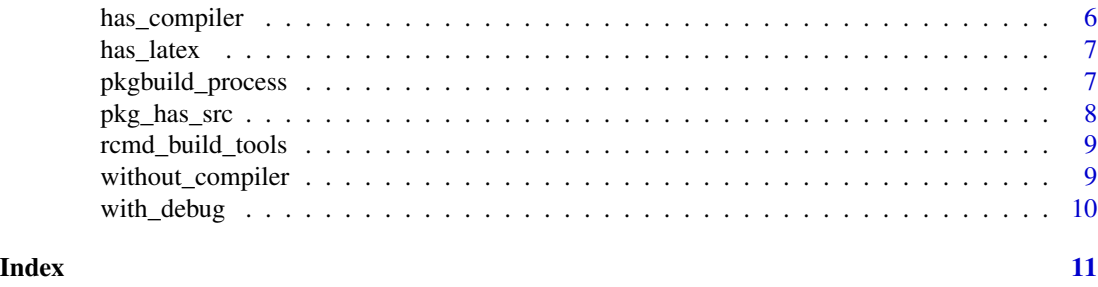

<span id="page-1-1"></span>

build *Build package*

# Description

Building converts a package source directory into a single bundled file. If binary = FALSE this creates a tar.gz package that can be installed on any platform, provided they have a full development environment (although packages without source code can typically be installed out of the box). If binary = TRUE, the package will have a platform specific extension (e.g.  $\cdot$  zip for windows), and will only be installable on the current platform, but no development environment is needed.

# Usage

```
build(
  path = ".'',dest_path = NULL,
  binary = FALSE,
  vignettes = TRUE,
  manual = FALSE,clean_doc = NULL,
  args = NULL,quiet = FALSE,
  needs_compilation = pkg_has_src(path),
  compile_attributes = FALSE,
  register_routines = FALSE
)
```
# Arguments

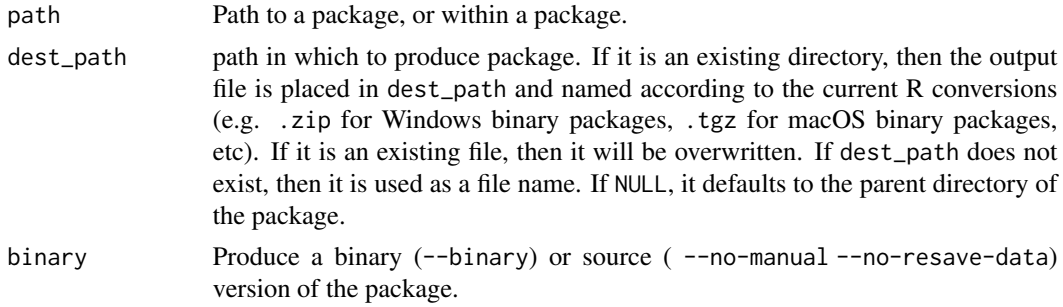

<span id="page-1-0"></span>

#### <span id="page-2-0"></span>clean\_dll 3

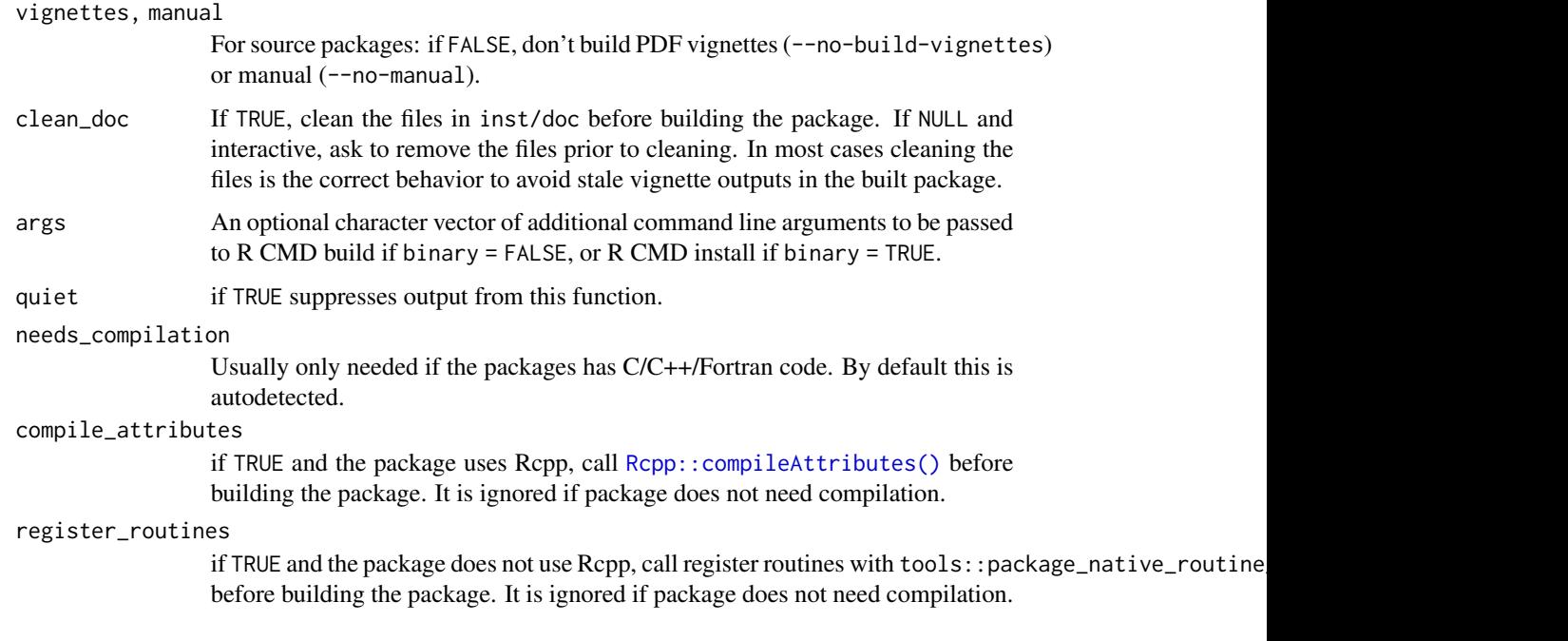

#### Value

a string giving the location (including file name) of the built package

<span id="page-2-1"></span>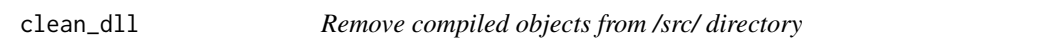

# Description

Invisibly returns the names of the deleted files.

# Usage

```
clean_dll(path = ".'')
```
# Arguments

path Path to a package, or within a package.

# See Also

[compile\\_dll\(\)](#page-3-1)

<span id="page-3-2"></span><span id="page-3-0"></span>

#### Description

These default flags enforce good coding practice by ensuring that CFLAGS and CXXFLAGS are set to -Wall -pedantic. These tests are run by cran and are generally considered to be good practice.

#### Usage

```
compiler_flags(debug = FALSE)
```
#### Arguments

debug If TRUE adds -g -00 to all flags (Adding FFLAGS and FCFLAGS

#### Details

By default [compile\\_dll\(\)](#page-3-1) is run with compiler\_flags(TRUE), and check with compiler\_flags(FALSE). If you want to avoid the possible performance penalty from the debug flags, install the package.

# See Also

Other debugging flags: [with\\_debug\(](#page-9-1))

#### Examples

```
compiler_flags()
compiler_flags(TRUE)
```
<span id="page-3-1"></span>compile\_dll *Compile a .dll/.so from source.*

#### Description

compile\_dll performs a fake R CMD install so code that works here should work with a regular install (and vice versa). During compilation, debug flags are set with [compiler\\_flags\(](#page-3-2)TRUE).

#### Usage

```
compile_dll(
 path = ".''.force = FALSE,
  compile_attributes = pkg_links_to_cpp11(path) || pkg_links_to_rcpp(path),
  register_routines = FALSE,
  quiet = FALSE,
  debug = TRUE)
```
# <span id="page-4-0"></span>has\_build\_tools 5

#### **Arguments**

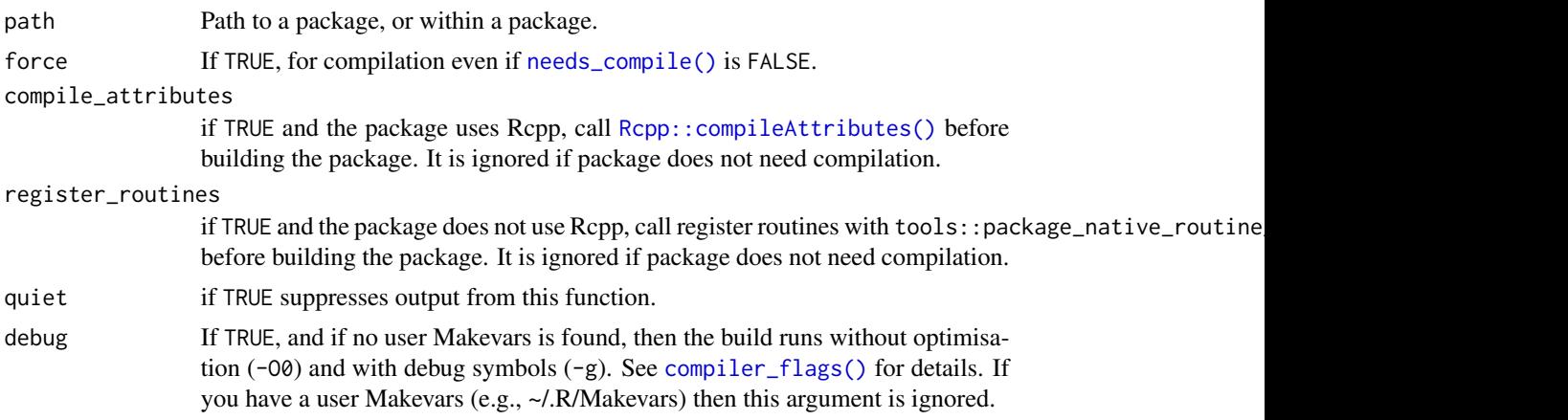

#### Details

Invisibly returns the names of the DLL.

#### Note

If this is used to compile code that uses Rcpp, you will need to add the following line to your Makevars file so that it knows where to find the Rcpp headers: PKG\_CPPFLAGS=\$(R\_HOME)/bin/Rscript -e 'Rcpp:::CxxFlags()'"

# See Also

[clean\\_dll\(\)](#page-2-1) to delete the compiled files.

has\_build\_tools *Are build tools are available?*

#### <span id="page-4-1"></span>Description

has\_build\_tools returns a logical, check\_build\_tools throws an error. with\_build\_tools checks that build tools are available, then runs code in an correctly staged environment. If run interactively from RStudio, and the build tools are not available these functions will trigger an automated install.

#### Usage

```
has_build_tools(debug = FALSE)
```
check\_build\_tools(debug = FALSE, quiet = FALSE)

with\_build\_tools(code, debug = FALSE, required = TRUE)

```
local_build_tools(
  debug = FALSE,
  required = TRUE,.local_envir = parent.frame()
)
```
# Arguments

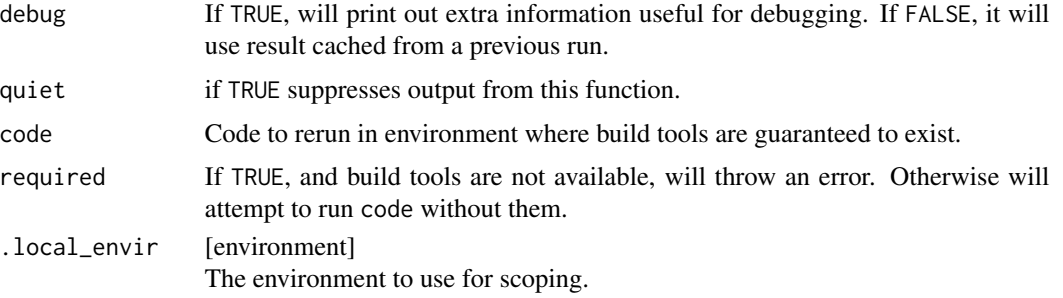

#### Details

Errors like running command '"C:/PROGRA~1/R/R-34~1.2/bin/x64/R" CMD config CC' had status 127 indicate the code expected Rtools to be on the system PATH. You can then verify you have rtools installed with has\_build\_tools() and temporarily add Rtools to the PATH with\_build\_tools({ code }).

It is possible to add Rtools to your system PATH manually; you can use [rtools\\_path\(\)](#page-0-0) to show the installed location. However because this requires manual updating when a new version of Rtools is installed and the binaries in Rtools may conflict with existing binaries elsewhere on the PATH it is better practice to use with\_build\_tools() as needed.

#### See Also

has\_rtools

#### Examples

```
has_build_tools(debug = TRUE)
check_build_tools()
```
has\_compiler *Is a compiler available?*

# <span id="page-5-1"></span>Description

has\_devel returns TRUE or FALSE. check\_devel throws an error if you don't have developer tools installed. Implementation based on a suggestion by Simon Urbanek. End-users (particularly those on Windows) should generally run [check\\_build\\_tools\(\)](#page-4-1) rather than [check\\_compiler\(\)](#page-5-1).

#### <span id="page-6-0"></span>has\_latex 7

# Usage

```
has_compiler(debug = FALSE)
```

```
check_compiler(debug = FALSE)
```
#### Arguments

debug If TRUE, will print out extra information useful for debugging. If FALSE, it will use result cached from a previous run.

### See Also

```
check_build_tools()
```
# Examples

```
has_compiler()
check_compiler()
```
with\_build\_tools(has\_compiler())

has\_latex *Is latex installed?*

# Description

Checks for presence of pdflatex on path.

#### Usage

```
has_latex()
```
check\_latex()

pkgbuild\_process *Build package in the background*

# Description

This R6 class is a counterpart of the [build\(\)](#page-1-1) function, and represents a background process that builds an R package.

## <span id="page-7-0"></span>Usage

```
bp <- pkgbuild_process$new(path = ".", dest_path = NULL,
         binary = FALSE, vignettes = TRUE, manual = FALSE, args = NULL)
bp$get_dest_path()
```
Other methods are inherited from [callr::rcmd\\_process](#page-0-0) and processx::process.

#### Arguments

See the corresponding arguments of [build\(\)](#page-1-1).

# Details

Most methods are inherited from [callr::rcmd\\_process](#page-0-0) and processx::process.

bp\$get\_dest\_path() returns the path to the built package.

#### Examples

```
## Here we are just waiting, but in a more realistic example, you
## would probably run some other code instead...
bp <- pkgbuild_process$new("mypackage", dest_path = tempdir())
bp$is_alive()
bp$get_pid()
bp$wait()
bp$read_all_output_lines()
bp$read_all_error_lines()
bp$get_exit_status()
bp$get_dest_path()
```
pkg\_has\_src *Does a source package have* src/ *directory?*

#### Description

If it does, you definitely need build tools.

#### Usage

pkg\_has\_src(path = ".")

#### Arguments

path Path to package (or directory within package).

<span id="page-8-0"></span>rcmd\_build\_tools *Call R CMD 'command' with build tools active*

#### Description

This is a wrapper around callr::rcmd\_safe() that checks that you have build tools available, and on Windows, automatically sets the path to include Rtools.

# Usage

```
rcmd_build_tools(..., env = character(), required = TRUE, quiet = FALSE)
```
#### Arguments

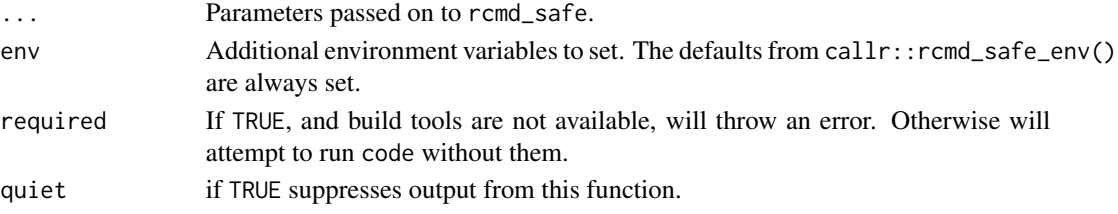

#### Examples

```
# These env vars are always set
callr::rcmd_safe_env()
if (has_build_tools()) {
  rcmd_build_tools("CONFIG", "CC")$stdout
  rcmd_build_tools("CC", "--version")$stdout
}
```
without\_compiler *Tools for testing pkgbuild*

#### Description

with\_compiler temporarily disables code compilation by setting CC, CXX, makevars to test. without\_cache resets the cache before and after running code.

#### Usage

without\_compiler(code)

without\_cache(code)

without\_latex(code)

with\_latex(code)

#### <span id="page-9-0"></span>Arguments

code Code to execute with broken compilers

# <span id="page-9-1"></span>with\_debug *Temporarily set debugging compilation flags.*

# Description

Temporarily set debugging compilation flags.

#### Usage

```
with_debug(
 code,
 CFLAGS = NULL,
 CXXFLAGS = NULL,
 FFLAGS = NULL,
 FCFLAGS = NULL,
 debug = TRUE
```
)

#### Arguments

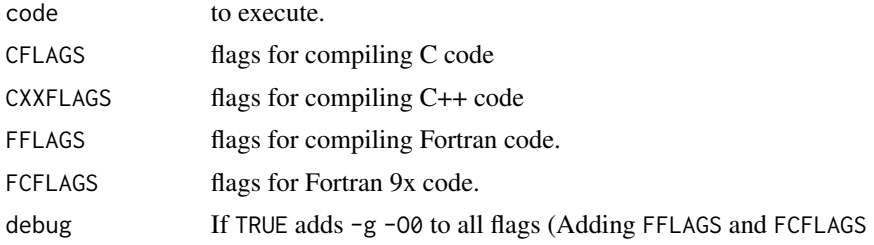

# See Also

Other debugging flags: [compiler\\_flags\(](#page-3-2))

# Examples

```
flags <- names(compiler_flags(TRUE))
with_debug(Sys.getenv(flags))
```

```
## Not run:
install("mypkg")
with_debug(install("mypkg"))
```
## End(Not run)

# <span id="page-10-0"></span>Index

∗ debugging flags compiler\_flags, [4](#page-3-0) with\_debug, [10](#page-9-0) build, [2](#page-1-0) build(), *[7,](#page-6-0) [8](#page-7-0)* callr::rcmd\_process, *[8](#page-7-0)* check\_build\_tools *(*has\_build\_tools*)*, [5](#page-4-0) check\_build\_tools(), *[6,](#page-5-0) [7](#page-6-0)* check\_compiler *(*has\_compiler*)*, [6](#page-5-0) check\_compiler(), *[6](#page-5-0)* check\_latex *(*has\_latex*)*, [7](#page-6-0) clean\_dll, [3](#page-2-0) clean\_dll(), *[5](#page-4-0)* compile\_dll, [4](#page-3-0) compile\_dll(), *[3,](#page-2-0) [4](#page-3-0)* compiler\_flags, *[4](#page-3-0)*, [4,](#page-3-0) *[10](#page-9-0)* compiler\_flags(), *[5](#page-4-0)* has\_build\_tools, [5](#page-4-0) has\_compiler, [6](#page-5-0) has\_devel *(*has\_compiler*)*, [6](#page-5-0) has\_latex, [7](#page-6-0) local\_build\_tools *(*has\_build\_tools*)*, [5](#page-4-0) needs\_compile(), *[5](#page-4-0)* pkg\_has\_src, [8](#page-7-0) pkgbuild\_process, [7](#page-6-0) rcmd\_build\_tools, [9](#page-8-0) Rcpp::compileAttributes(), *[3](#page-2-0)*, *[5](#page-4-0)* rtools\_path(), *[6](#page-5-0)* with\_build\_tools *(*has\_build\_tools*)*, [5](#page-4-0) with\_debug, *[4](#page-3-0)*, [10](#page-9-0) with\_latex *(*without\_compiler*)*, [9](#page-8-0) without\_cache *(*without\_compiler*)*, [9](#page-8-0) without\_compiler, [9](#page-8-0) without\_latex *(*without\_compiler*)*, [9](#page-8-0)